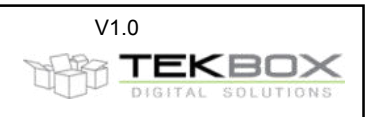

# **1. Introduction**

RF current probes can be embedded into EMCview, using a suitable correction / conversion file. This application note elaborates the simple mathematical procedure to convert RF current probe characteristics, typically specified as transfer impedance in dBΩ or transducer factor in db(1/Ω) into a suitable correction file for EMCview.

#### **RF current probe noise measurement specification in dBµA**

Following example curve shows conducted noise limits for measurements with RF current probes. The limits are given in dBµA.

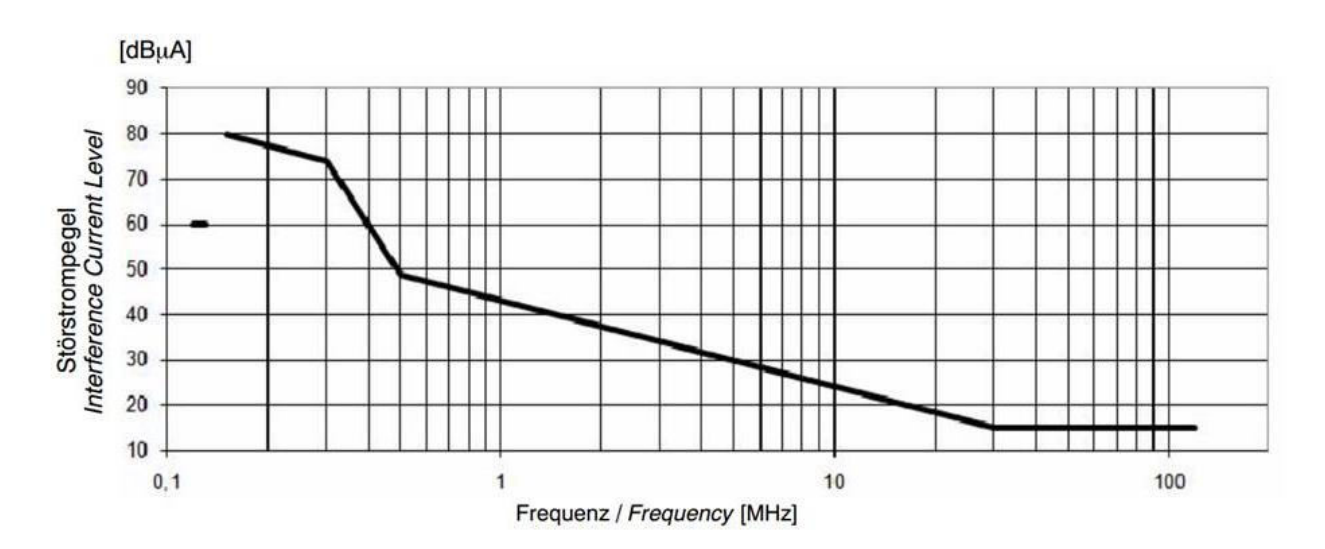

The limits are given in dBµA, whereas EMCview software extracts measurement values from spectrum analyzers in dBµV. Thus we need to convert from dBµV into dBµA.

Using Ohm's law:  $I=U/R$ 

Applying logarithm to both sides of the equation:  $log(I) = log(U/R)$ 

…subsequently application of logarithmic laws :

 $log(I) = log(U/R) = log(U) - log(R)$ 

convert Ω into dB(Ω):  $dB(\Omega) = 20log(Z)$ 

we obtain Ohm´s in dB-format:

$$
dB\mu A = dB\mu V - 20\text{log}(Z)
$$

extract dBµV:

$$
dB\mu V = dB\mu A + 20\log(Z)
$$

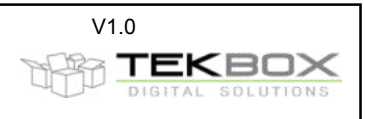

If we take a look at the RF current clamps of R&S, model EZ-17, we see that we don´t even need to convert into  $dB(\Omega)$ . We can extract the transducer factor, means the reciprocal value of the transfer impedance directly from the curve:

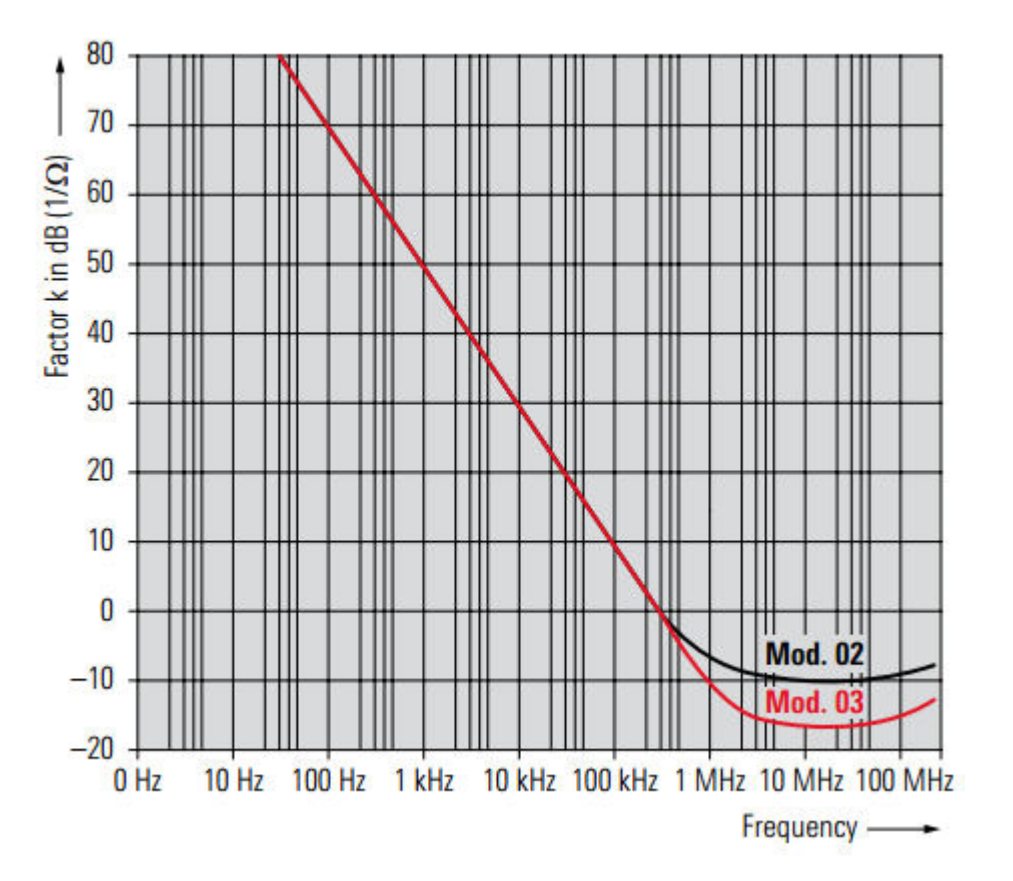

#### Transducer factor of the R&S EZ-17 models

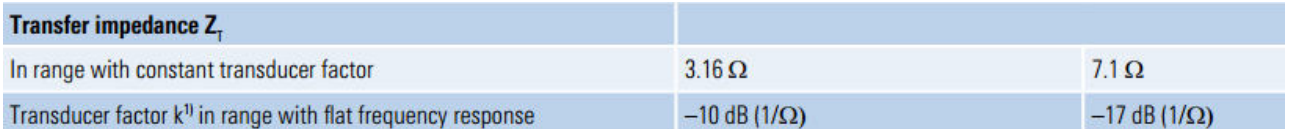

<sup>11</sup> The manual contains a table specifying the transducer factor from 20 Hz to 200 MHz. The transducer factor k is calculated as  $k = 20 \log(1/Z_{\tau})$ , where  $Z_{\tau}$  is the transfer impedance.

According to logarithmic laws  $log(1/z) = -log(z)$ , means we take the values from the curve and enter it into the LISN correction file with inverted sign.

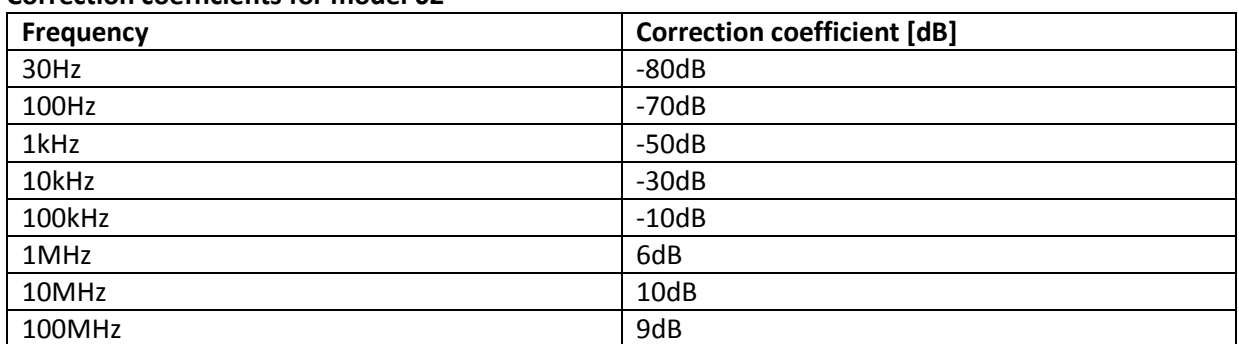

#### **Correction coefficients for model 02**

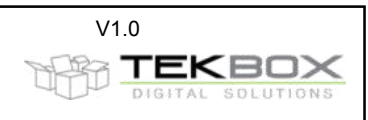

**Correction coefficients for model 03** 

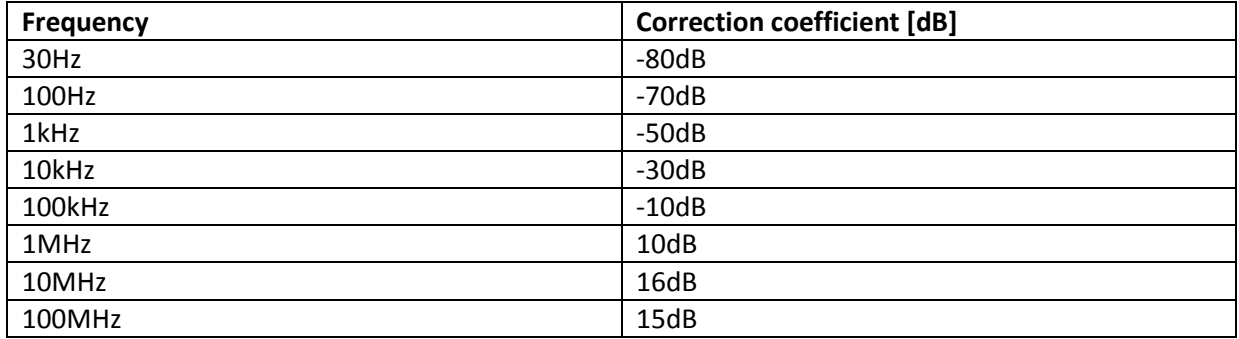

In the case of a Fisher current probe, the transfer impedance is also already specified as logarithmic values:

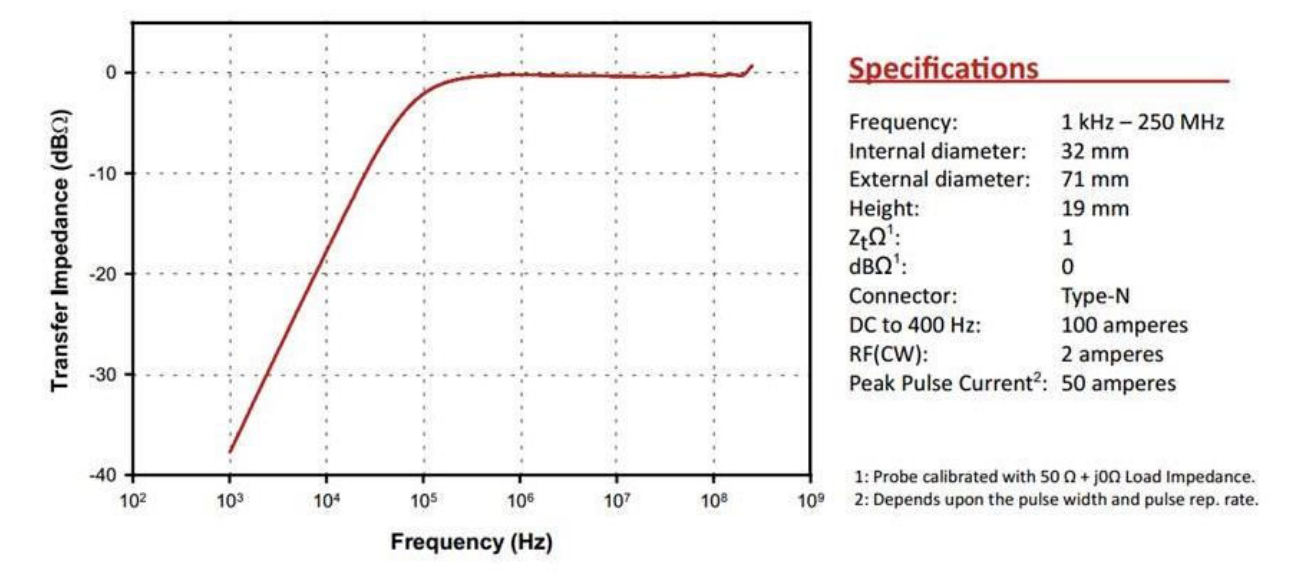

Assuming that we use the above Fisher Probe and assuming that the spectrum analyzer measures a value of 40dBµV at 1MHz:

From the Fisher data sheet we extract a transfer impedance of approximately -38dB(Ohm) at 1kHz Under application of dBµA = dBµV - 20log(Z):

 $\rightarrow$  40dBµV – (-38dBOhm) = 78dBµA which means that the measured value of 40dBµV corresponds with a current of 78dBµA

Assuming that we measure 25dBµV at 1MHz, we derive a transfer impedance of 0dB(Ohm) from the curve.

 $\rightarrow$  25dBµV-0dBOhm = 25dBµA

Using EMCview software we would take a "LISN" file and simply entert he values oft he transfer impedance curve:

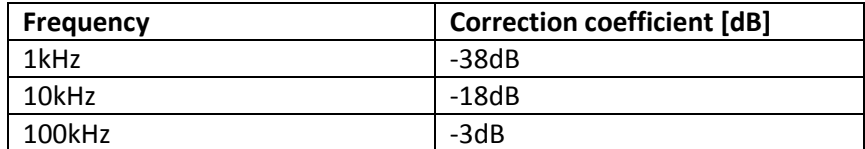

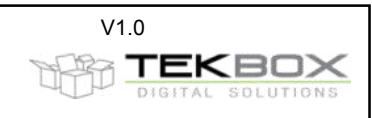

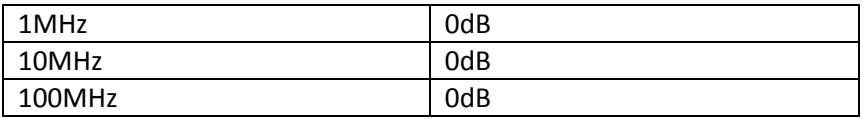

The values shown by EMCview can then be considered being dBµA.

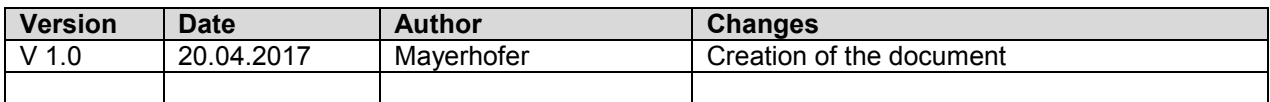